### УКАЗАТЕЛИ И ДИНАМИЧЕСКАЯ ПАМЯТЬ

Динамическая память - неименованная область памяти *Указатель* — хранит адрес другого объекта (составной тип данных C++)

## Объявление указателей

### тип указателя \* имя указателя;

int \*ptr; // в стиле С int\* ptr; // в стиле  $C++$ int\*ptr; HO!  $int*$  p1, p2; // объявление одного указателя на int // и одной переменной типа int

### Инициализация указателей (1 способ)

int  $a = 6$ ; // объявление переменной  $int * p a$ ; // объявление указателя на int  $6$  | int  $\mathsf{a}$  $\overline{\cdot}$ int \* p a

 $p a = \alpha$ ; // присвоить адрес int указателю  $\mathsf{a}$ 6  $p_a$ &a

cout << a << \*p a; // 6 6 - Выразили значения двумя способами //0x23ef20 0x23ef20 - Выразили адреса двумя способами cout  $\ll$  &  $\lt \sqrt{p}$  a;

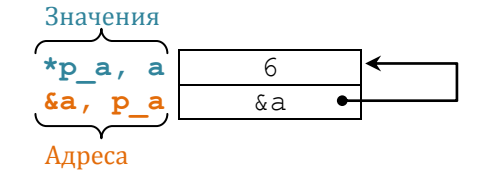

\*p a = \*p a + 1; // Изменить значение через указатель  $1/7$  $\cot \lt\lt a$ ;

ОШИБКА! char  $*$  p ch; \*p ch =  $\bar{A}$ '; // не определено место сохранения значения

# Инициализация указателей (2 способ) имяТипа \* имя указателя = new имяТипа;

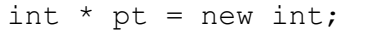

// выделение пространства для int // в "куче" или динамической области памяти

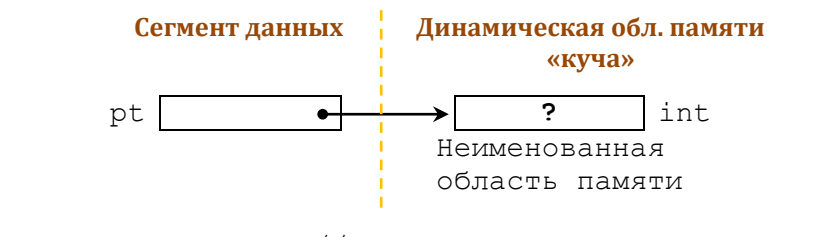

\*pt =  $1001;$ // сохранение значения cout  $\lt$  size of (pt)  $\lt$  size of (\*pt); // 8 4

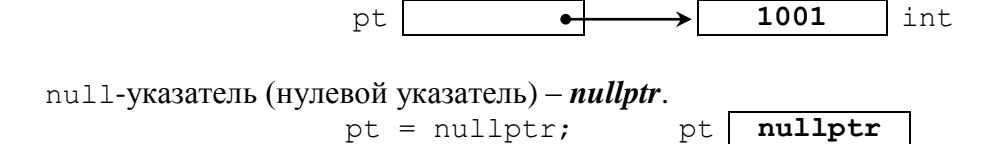

## Освобождение памяти с помощью операции delete delete имя указателя;

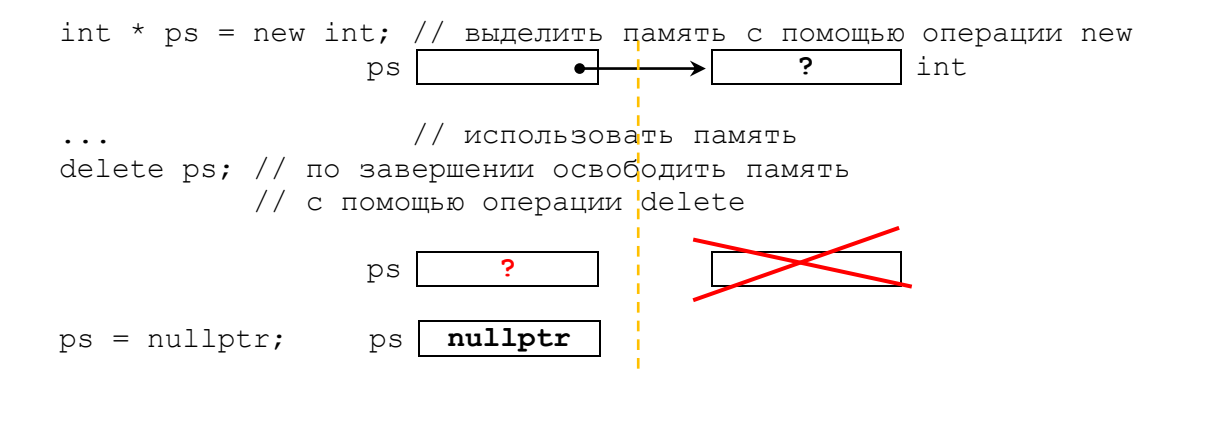

#### Особенности delete:

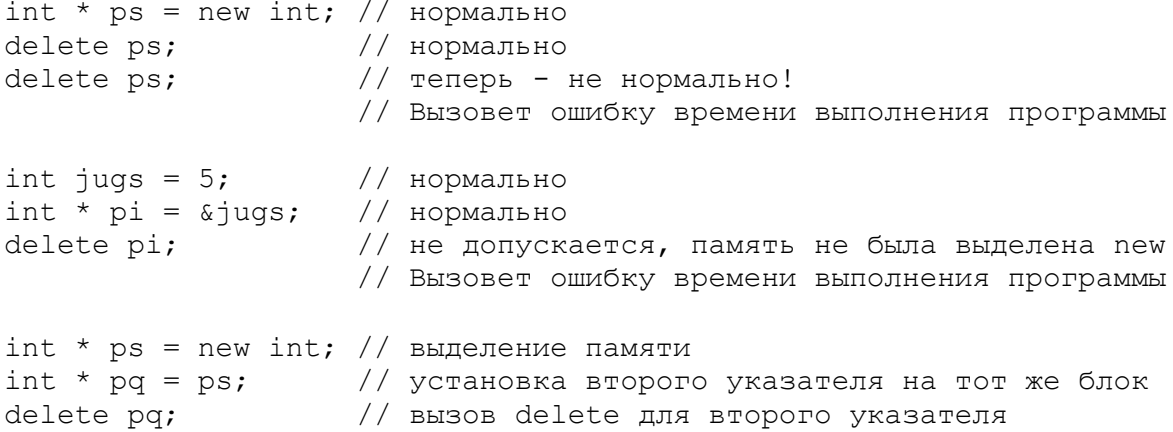

# Создание/удаление динамических массивов

ИМЯТИПА \* ИМЯ\_УКАЗАТЕЛЯ = пем имяТипа [количество\_элементов];

delete [] ИМЯ УКАЗАТЕЛЯ; // освобождение динамического массива

#### Особенности:

```
int * pt = new int;
short * ps = new short [500];
delete [] pt; // эффект не определен, не делайте так
delete ps; // эффект не определен, не делайте так
```
#### спользование динамического массива

```
double * pm = new double [3]; // пространство для 3 значений double
                                // трактовать р3 как имя массива
pm[0] = 0.2;pm[1] = 0.5;pm[2] = 0.8;cout << pm[1]; // вывод p3[1]
  1/0.5pm = pm + 1; // увеличение указателя
\text{count} \ll \text{pm}[0] \ll \text{pm}[1];1/ 0.5 0.8<br>pm = pm - 1; // возврат указателя в начало
delete [] pm; // освобождение памяти
```
# АРИФМЕТИКА УКАЗАТЕЛЕЙ

#### Операторы для работы с указателями

- получения адреса  $\&$ ;
- разыменования указателя \*.

# Выражения с указателями ОПрисваивание указателей Указатель можно присваивать другому указателю. int  $x = 7$ ; int \*p1, \*p2;  $p1 = \&x$  $p2 = p1$ ; // Теперь на переменную х ссылаются оба указателя p1 и p2.

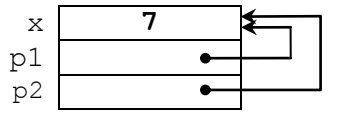

### 

```
int * b = new int [2]; // динамический массив
b[0]=4; b[1]=6;
```
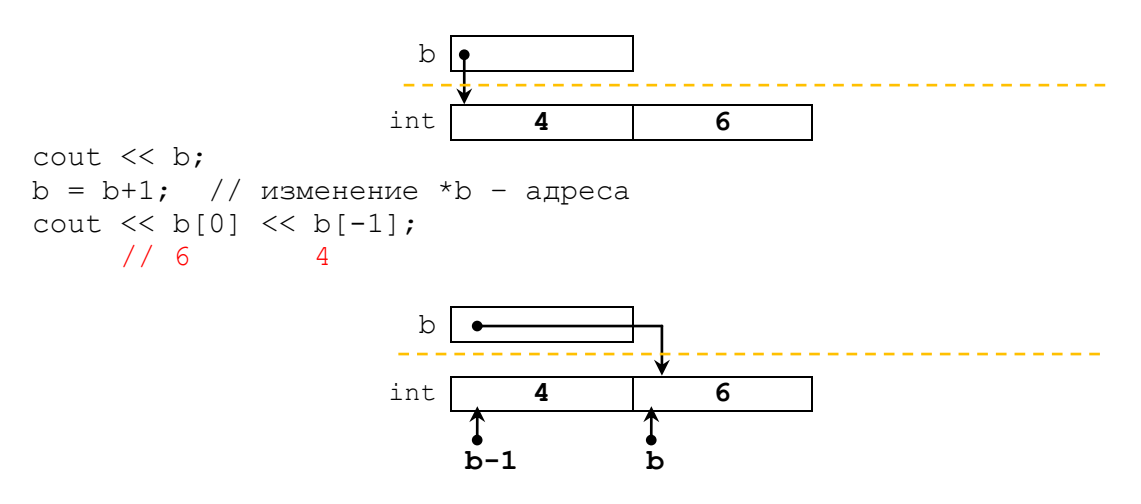

 $b--;$ // вернуть b исходное значение delete [] b; // для верного освобождения памяти

**int** a[2]= $\{3, 5\}$ ; // статический массив

```
// поскольку а - указатель, можно попробовать его увеличить на 1
// по аналогии с арифметикой указателей
a = a+1;// error: incompatible types in assignment of 'int*' to 'int [2]'
cout << \stara << \star (a+1); // 3 5 - имя массива является указателем
// HO!!!cout << *a+1; // 4 - T.K. приоритет * выше, чем у +
                                           10000.0
                                                     20000.0
                                                               30000.0
                                                                          \overline{\mathbf{3}}\overline{\mathbf{c}}108
                                                                         124 126 128
                                  Адрес:
                                         100
                                                              116
```
**DW** 

double wages [3] =  $\{10000.0, 20000.0, 30000.0\}$ ; short stacks[3] =  $\{3, 2, 1\}$ ;  $double * pw = wages;$ short \* ps =  $\texttt{sstacks[0]}$ ;

рм указывает на тип double, поэтому добавление к нему 1 изменяет его величину на 8 байт

 $(pw + 1)$ 

ps указывает на тип short, поэтому добавление к нему 1 изменяет его величину на 2 байта

 $(ps + 1)$ 

ps

**Э** Сравнение указателей

```
if (p < q)cout \lt\lt "Указатель р содержит меньший адрес, чем указатель q \n\cdot r;
double *pd = new double;
char * pc = new char;
cout \langle \langle ( pd \langle (double*) pc ) \langle \langle ( (char*) pd \langle pc);
```
## Пример 1. Стек - базовая структура данных

```
const int size=20;
int stack[size];
int * top;
```
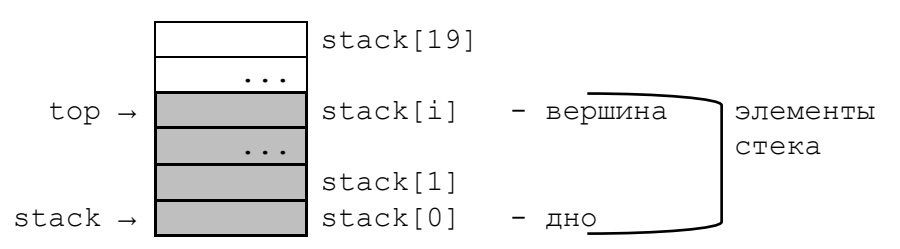

Пример 2. Очередь - базовая структура данных См. лекцию и видео-материал.

# *Исключение из правила:*

*Имя массива* – *адрес первого элемента массива*.

# Исключение 1. Адрес массива.

Операции & возвращает адрес целого массива: int  $a[2]$ ; cout << **a** ; // отображение &a[0] – адреса первого элемента массива cout << **&a**; // отображение адреса целого массива // 0x23fd**f0** 0x23fd**f0** cout << a+1 << " " << &a+1; // 0x23fdf**4** 0x23fdf**8**

Продолжение *примера* в лекции от 27.03.

Исключение 2. Размер массива. Операция sizeof.

- к имени статического массива возвращает размер массива в байтах,

- к указателю возвращает размер указателя, даже если он указывает на массив.

*Пример* в лекции от 27.03.

# **УКАЗАТЕЛИ И СТРОКИ В СТИЛЕ С**

Специальные отношения между массивами и указателями расширяют строки в стиле С.

Пояснение и *примеры* в лекции от 27.03.

*!!! С объектом cout имя массива из элементов char, указатель на char и строковая константа в кавычках — все интерпретируются как адрес первого символа строки.*

*!!! При вводе строки внутри программы всегда необходимо использовать адрес ранее распределённой памяти. Этот адрес может иметь форму имени массива либо указателя, инициализированного с помощью операции new.*

*!!! Для копирования строки в массив применяйте strcpy() или strncpy(), а не операцию присваивания.*

Лабораторная работа №4 [«Динамические переменные»](https://cloud.mail.ru/public/5Eyr/4eRLuvuYV)!!!

# **СЛОЖНЫЕ СТРУКТУРЫ ДАННЫХ НА ОСНОВЕ УКАЗАТЕЛЕЙ**

### *I. Массивы указателей (каталоги) на динамические элементы простых типов*

int \*x[10]  $\{ \}$ ; // массив из 10 элементов, // каждый из к-ых – указатель на int  $//$  значения == ?

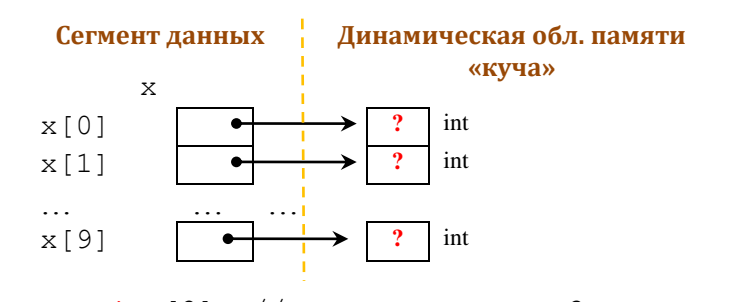

cout << **\*** х[2]; // вывод **значения** 3го элемента

```
Пример 1.
const int size = 10;
void FillArray(int *p[]);// передача в функцию – по имени
int main() 
{
int x[size] \}; // объявление и инициализация х
\texttt{FillArray(x)}; // создание элементов и их инициализация
  for (int i=0; i<size; i++)
     cout << *_{X}[i] << "";
  for (int i=0; i<size; i++)
      delete x[i];
   return 0;
}
void FillArray(int *p[]){
   for (int i=0; i<size; i++) {
      p[i] = new int; // создание элементов 
     *p[i] = i; // и их инициализация
   }
}
```